# **CS 162 LAB #8 – Implementing Inheritance**

**In order to get credit for the lab, you need to be checked off by the end of lab. You can earn a maximum of 3 points for lab work completed outside of lab time, but you must finish the lab before the next lab and get checked off with your lab TAs during their office hours. For extenuating circumstances, contact your lab TAs and the instructor.** 

This lab is worth 15 points total. Here's the breakdown:

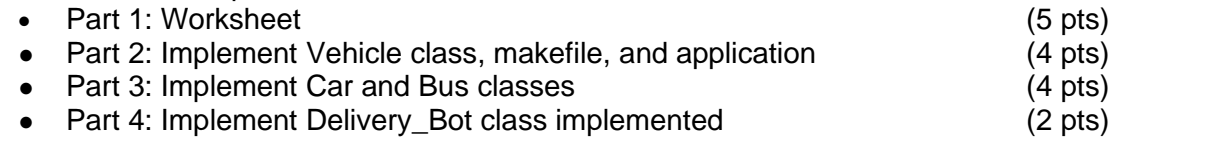

In this lab, you'll start to work with inheritance in C++.

## **(5 pts) Part 1: Worksheet**

This session will be led by your lab TAs. Please follow their instructions, participate, and complete worksheet 8:

<https://classes.engr.oregonstate.edu/eecs/winter2024/cs162-001/labs/WS8.docx>[\(pdf version\)](https://classes.engr.oregonstate.edu/eecs/winter2024/cs162-001/labs/WS8.pdf)

## **(4 pts) Part 2: Implement a generic Vehicle class**

We're going to work with vehicles in this lab exercise. We'll create several classes to represent different vehicles, some of them using inheritance. The first class we'll write is one to represent a generic vehicle with a brand, a year, and speed.

Create two new files,  *and*  $*value.c*$ *, and in them, define a*  $*value*$ class. Here's the start of a class definition you should use:

```
class Vehicle {
protected:
     const string brand; //note the keyword 'const'
     int year;
     double mileage;
public:
      ...
};
```
Your class should also have constructors, accessors, and mutators, where appropriate. In addition, your class should have a gas price() function for computing the vehicle's price. For this generic Vehicle class, the gas price() function can simply return 0, since we aren't actually defining the vehicle itself.

Furthermore, your Vehicle class should have a  $print$  info() function to print out vehicle information (brand, year, and mileage).

In addition to your files vehicle.h and vehicle.cpp, create a new file  $main.cpp$ . In this file, write a simple main() function that instantiates some Vehicle objects and prints out their information. In addition, write a makefile to specify compilation of your program. Make sure you compile your Vehicle class into an object file first, separately from the compilation of your application, and then use that object file when you're compiling your application.

# **(4 pts) Part 3: Implement Car and Bus classes**

Create new files  $car.h, car.cpp, bus.h, and bus.cpp, and in them, implement a  $Car$  class$ and a Bus class. Both of these classes should be derived from your Vehicle class. The Car class should have a num door and a has driver member variable, and the Bus class should have a member variable called seat capacity. Here are the beginnings of definitions for these classes:

```
class Car : public Vehicle {
private:
     int num_door;
     bool electric; // true if powered by electricity, false otherwise
public:
     ...
};
class Bus : public Vehicle {
private:
     int seat capacity;
public:
     ...
};
```
Both of these classes should have constructors, accessors, and mutators, when needed, and each one should override the Vehicle class's gas price() function to compute gas prices that are appropriate for cars and buses:

Car: if 'electric' is true, gas price = mileage \* 0.05; if 'electric' is false, gas price = mileage \* 0.35 Bus: gas price = mileage \* 0.5

Additionally, both classes should also override the Vehicle class's print info() function, so that it would print out complete Car and Bus information (i.e., with their unique members). (Hint: you may call Vehicle:: print info() inside Car and Bus's print function).

Add some code to your application (main.cpp) to instantiate and print out some Car and Bus objects, and add rules to your makefile to compile each of your new classes into separate object files, which you should then use when compiling your application.

# **(2 pts) Part 4: Implement a Delivery\_Bot class**

Now, create new files bot.h and bot.cpp, and in them, implement a Delivery Bot class that derives from your Car class. Your Delivery Bot class **should not** contain any new data members, nor may you change any members of the Car class to protected or public access. Instead, you should figure out how to implement a public interface for your

Delivery Bot class by appropriately using the num door and electric of your Car class *via its public interface* (i.e. via the Car class's constructors, accessors, and mutators). Specifically, the public interface to your Delivery Bot class should use the public interface of your Car class while enforcing the constraint that a delivery bot's 'electric' has to be true (powered by electricity).

### **Hint: You probably want to redefine the set\_electric()in the Delivery\_Bot class as if the user changes the 'electric', you need to modify the value of 'electric' so that it remains true (powered by electricity).**

Here's the start of a definition for your  $Delta$   $Delta$   $V$   $Bot$  class, with no new data members:

```
class Delivery Bot : public Car {
public:
     void set electric(bool);
     ...
};
```
Once your Delivery Bot class is written, add some lines to your application to instantiate and print out some Delivery Bot objects, and add a makefile rule to compile your class into an object file that's used in the compilation of your application.

### **Show your completed work and answers to the TAs for credit. You will not get points if you do not get checked off!**

Submit your work to TEACH for our records **(Note: you will not get points if you don't get checked off with a TA!!!)**

- 1. Create a **zip** that contains all files you've created in this lab:
- 2. Transfer the tar file from the ENGR server to your local laptop.
- 3. Go to [TEACH.](https://teach.engr.oregonstate.edu/teach.php?type=want_auth)
- 4. In the menu on the right side, go to **Class Tools** → **Submit Assignment**.
- 5. Select **CS162 Lab8** from the list of assignments and click "**SUBMIT NOW**"
- 6. Select your files and click the Submit button.